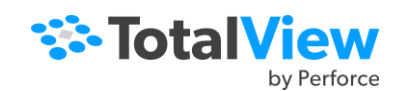

# CLI Command Summary

**actionpoint:** Gets/sets action point properties **TV::actionpoint** *action* [ *obj-id* ] [ *other-args* ]

### **alias**

Creates user-defined command pseudonym **alias** *alias-name defn-body*  Views previously defined aliases **alias** [ *alias-name* ]

**capture:** Returns command's output as string **capture [ –out | –err | –both ] [ –f** *filename* **]** *command*

#### **dactions**

Displays information about action points **dactions** [ *ap-id-list* ] [ **–at** *source-loc* ] [ **–enabled** | **–disabled** ] [ **–enabled\_blocks** | **–disabled\_blocks ] [ –block\_images ] [ –block\_lines ]** Saves action points to a file **dactions –save** [ *filename* ] Loads previously saved action points **dactions –load** [ *filename* ]

**dassign**: Changes the value of a scalar variable **dassign** *target value*

**dattach:** Brings processes under CLI control **dattach** [ **–g** *gid* ] [ **–r** *hname* ] [ **–rank** *num* ] **[ –replay | –no\_replay ] [ –go | –halt ]** [ **–ask\_attach\_parallel | –no\_attach\_parallel** ] [ **–c** *corefile-name* ] [ **–e** ] *fname* [ *pid-list* ] [**-parallel\_attach\_subset** *subset\_specification* ]

## **dbarrier**

 Creates barrier breakpoint at a location **dbarrier** *source-loc* **[ –pending ] [ –stop\_when\_hit { group | process | none } ] [ –stop\_when\_done { group | process | none } ]**

Creates a barrier breakpoint at an address **dbarrier –address** *addr* **[ –pending ] [ –stop\_when\_hit { group | process | none } ] [ –stop\_when\_done { group | process | none }]**

## **dbreak**

 Creates a breakpoint at a source location **dbreak** *loc* [ **–p** | **–g | –t** ] [ [ **–l** *lang* **] –e** *expr* ] **[ –pending ]** Creates a breakpoint at an address **dbreak –address** *addr* [ **–p** | **–g | –t** ]  $\lceil \cdot \rceil$  *–l lang*  $\lceil -e \exp r \rceil$ **[ –pending ]**

**dcache**: Clears the remote library cache **dcache –flush**

**dcalltree**: Prints parallel backtrace data **dcalltree** [-data *pbv\_data\_array*] [-show\_details] [-hide\_backtrace] [–sort *columns*] [–saveAsCSV *filename*] [–saveAsDot *filename*]

#### **dcheckpoint**

Creates a checkpoint on SGI IRIX **dcheckpoint** [ *after\_checkpointing* ]  $[-b$ v *process\_set*  $]$   $[-no$  park  $]$   $[-force]$ [ **–no\_preserve\_ids** ] [ **–ask\_attach\_parallel** | **–no\_attach\_parallel** ] *name* Creates a checkpoint on IBM AIX **dcheckpoint** [ **–delete | –halt** ]

**dcuda**: Allows examination of CUDA threads**dcuda { block [(x,y)] | thread [(x,y,z)] } dcuda { kernel } dcuda { device [<n>] | sm [<n>] warp [<n>] | lane [<n>] } dcuda { info-system | info-device | info-sm | info-warp | info-lane } dcuda { focus (Bx,By,Bz),(Tx,Ty) | hwfocus <D/S/W/L> }**

**dcont**: Starts execution and waits for it to stop **dcont**

#### **ddelete**

Deletes some action points **ddelete** *action-point-list* Deletes all action points **ddelete –a**

**ddetach**: Detaches from the processes **ddetach**

#### **ddisable**

Disables some action points **ddisable** *action-point-list*

Disables all action points **ddisable –a**

#### **ddlopen**

Loads a shared object library **ddlopen** [ **–now** | **–lazy** ] [ **–local** | **–global** ] [ **–mode** *int* ] *filespec* Displays shared object library information **ddlopen** [ **–list** *dll-ids*... ]

**ddown:** Moves down the call stack**ddown** [ *num-levels* ]

**dec2hex:** Converts decimal into hexadecimal**TV::dec2hex** *number*

## **denable**

Enables some action points **denable** *action-point-list*  Enables all disabled action points in focus **denable –a**

### **dexamine**

 Display memory contents **dexamine** [ **–column\_coun**t *cnt* ]  $\lceil -\text{count } \text{cnt} \rceil \rceil - \text{data} \text{ only } \rceil$ [ **–show\_chars** ] [ **–string\_length** *len* ]  $\frac{1}{\pi}$  –**format**  $\frac{1}{\pi}$   $\left[ \frac{1}{\pi} \right]$  –**memory** info [ **–wordsize** *size* ] *variable\_or\_expression*

## **dflush**

Removes top suspended expression evaluation **dflush** Removes all suspended **dprint dflush –all**Removes **dprint** evaluations to suspended ID **dflush** *susp-eval-id*

#### **dfocus**

 Changes target of future CLI commands or returns current value**dfocus** [ *p/t-set* ] Executes a command in this P/T set **dfocus** *p/t-set command*

**dga:** Displays global array variables **dga** [ **–lang** *lang\_type* ] [ *handle\_or\_name* ][ *slice* ]

**dgo:** Resumes execution of target processes **dgo**

#### **dgroups**

Adds members to thread and process groups **dgroups** –**add**  $\lceil -g \cdot g \cdot id \rceil \lceil id - list \rceil$ Deletes groups **dgroups –delete** [ **–g** *gid* ] Intersects a group with processes and threads **dgroups –intersect** [ **–g** *gid* ] [ *id-list* ] Prints process and thread group information **dgroups [ –list** ] [ *pattern* ] Creates a new thread or process group **dgroups –new** [ *thread\_or\_process* ]  $\lceil -\mathbf{g} \text{ g} \mathbf{i} d \rceil \lceil \mathbf{i} d - \mathbf{i} \mathbf{i} s t \rceil$ Removes members from groups **dgroups –remove** [ **–g** *gid* ] [ *id-list* ] **dhalt**: Suspends execution of processes **dhalt**

**dheap**

Commands are contained within the *TotalView Reference Guide*.

#### **dhistory**

Displays ReplayEngine information and other related functions**dhistory [ –info ] [ –enable ] [ –disable ] [ –create\_bookmark [***comment***] ]**   $[-qoto\,bookmark ID]$   $[-qo\,live\,]$ **[ –show\_bookmarks ] [ –delete\_bookmark** *ID* **]** Save Replay history **[ –save [***recording-file***] ]** Deprecated options **[ –get\_time ] [ –go\_time** *time* **]** 

## **dhold**

Holds processes **dhold –process** Holds threads**dhold –thread** 

**dkill**: Terminates execution of processes **dkill [ –remove ]**

**dlappend:** Appends list to TotalView variable **dlappend** *variable-name value* [ ... ]

## **dlist**

Displays code relative to current location **dlist** [ **–n** *num-lines* ]

Displays code relative to a named location **dlist** *source-loc* [ **–n** *num-lines* ]

Displays code relative to current PC location **dlist –e** [ **–n** *num-lines* ]

**dll:** Manages shared libraries **TV::dll** *action* [ *dll-id-list* ] [ *other-args* ] **dload:** Loads debugging information **dload** [ **–g** *gid* ] [ **–mp<sup>i</sup>** *starter* ] [ **–r** *hname*] **[ –replay | –no\_replay ]** [ **–env** *variable*=*value* ]... [ **–e** ] *executable* [ **–parallel\_attach\_subset**  *subset\_specification* ]

**dmstat:** Displays memory use information **dmstat**

**dnext**: Steps source lines, stepping over subroutines**dnext [ –back ]** [ *num-steps* ]

**dnexti**: Steps assembly, stepping over subroutines **dnexti [ –replay | –no\_replay ]** [ *num-steps* ]

**dout:** Executes to just after place that called current routine**dout [ –back ]** [ *frame-count* ]

**dprint:** Prints the value of variable/expression **dprint**  $[-$ **nowait**  $] [-$ **slice** *slice expr*  $]$  [**–stats [–data]]** *variable\_or\_expression*

**dptsets:** Shows process and thread status **dptsets** [ *ptset\_array* ] ...

**drerun:** Restarts processes **drerun** [ *cmd\_arguments* ] [ **<** *infile* ] [ **<sup>&</sup>gt;** [ **<sup>&</sup>gt;** ][ **&** ] *outfile* ] [ **2>** [ **<sup>&</sup>gt;** ] *errfile* ]

## **drestart**

Restarts a checkpoint on AIX **drestart** [ **–halt** ] [ **–g** *gid* ] [ **–r** *host* ] [ **–no\_same\_hosts** ] Restarts a checkpoint on SGI **drestart** [ *process-state* ] [ **–no\_unpark** ] [ **–g** *gid* ] [ **–r** *host* ] [ **–ask\_attach\_parallel | –no\_attach\_parallel** ] [ **–no\_preserve\_ids** ] *checkpoint-name*

**drun:** Starts or restarts processes **drun** [ *cmd\_arguments* ] [ **<** *infile* ] [ **<sup>&</sup>gt;** [ **<sup>&</sup>gt;** ][ **&** ] *outfile* ] [ **2>** [ **<sup>&</sup>gt;** ] *errfile* ]

**dsession**: Loads a session**dsession [ –load** *session\_name*]**]** 

#### **dset**

Creates or changes a CLI state variable **dset** *debugger-var value*  Views current CLI state variables**dset** [ *debugger-var* ] Sets the default for a CLI state variable**dset -set\_as\_default** *debugger-var value* **dskip:** Creates a rule to skip over or through a function **dskip [ over | through ] [ function | -function | -fu ]** *| function\_name* **]**  Creates a rule to skip over or through a file **dskip [ over | through ] [ file | -file | -fi ]** *filename* Creates a rule to skip over or through functions that are also contained in specific source files **dskip [ over | through ] { { -function | -fu }** *function-name* | **{ -rfunction | -rfu }** *functionregexp* } { { **-file | -fi** } *filename* | { **-gfile | -gfi** } *file-glob* } Enables or disables skipping of a list of IDs **dskip [ enable | disable ] [** *id* **]** Deletes a list of skip IDs **dskip delete** [ *id* ] Prints information about a list of skip IDs **dskip info** [ *id* ] **dstacktransform:**Enables or disables the stack transform facility **dstacktransform [enable | disable** *id | transform\_name* **]**  Prints the current state of rules and transforms. **dstacktransform [list]**  Prints the enabled/disabled state of the stack transform facility **dstacktransform [status]** Removes the rule with the given id from the stack transform facility **dstacktransform [remove** *id***]** Adds a new transform.**dstacktransform add [-name | -n** *string* ] [ **implementation | -i** *path* ] Adds a new transform rule.**dstacktransform add [-filter** *test\_function\_list*] [**-transform | -t** *name*] [**-operation | -o** *operation\_name* [**-position | -p** *integer* ] [ **before | -b** *integer* ]

**dstatus:** Shows process/thread status **dstatus** 

**dstep**: Steps lines, stepping into subfunctions **dstep [ –back ]** [ *num-steps* ]

**dstepi**: Steps assembly, stepping into subfunctions**dstepi [ –back ]** [ *num-steps* ]

# **dunhold**

Releases a process **dunhold –process** Releases a thread**dunhold –thread**

## **dunset**

 Restores a CLI variable to its default value**dunset** *debugger-var* Restores all CLI variables to default values

**dunset –all**

# **duntil**

Runs to a line**duntil [ –back ]** *line-number* Runs to an address**duntil [ –back ] –address** *addr* Runs into a function**duntil** *proc-name*

**dup**: Moves up the call stack **dup** [ *num-levels* ]

## **dwait:**

Blocks command input until processes stop **dwait** 

## **dwatch**

 Defines a watchpoint for a variable **dwatch** *variable* [ **–length** *byte-count* ]  $[-p |-g |-t]$ [ [ **–l** *lang* ] **–e** *expr* ] [ **–t** *type* ] Defines a watchpoint for an address **dwatch –address** *addr* **–length** *byte-count*  $[-p |-g |-t]$ [ [ **–l** *lang* ] **–e** *expr* ] [ **–t** *type* ]

**dwhat:** Determines what a name refers to **dwhat** *symbol-name* 

#### **dwhere:**

Displays locations in the call stack **dwhere [ –level** *num*-levels **] [** *num-levels* **]** [ **–args** ] **[ –locals ] [ –registers ]** [ **–show\_image** ] [ **–noshow\_pc** ] [ **–noshow\_fp** ] Displays all locations in the call stack **dwhere –all** [ **–args** ] **[ –locals ] [ –registers ]** [ **–show\_image** ] [ **–noshow\_pc** ][ **–noshow\_fp** ]

**dworker:** Adds/removes thread from workers group **dworker** { *number* | *boolean* }

# **errorCodes**

 Returns a list of all error code tags **TV::errorCodes**Returns or raises error information**TV::errorCodes** *number\_or\_tag* [ **–raise** [ *message* ] ]

**exit:** Terminates CLI session **exit** [ **–force** ]

**expr:** Manipulates **dprint –nowait** values **TV::expr action [** *susp-eval-id* **] [** *other-args* **]**

**focus\_groups:** Returns list of groups in focus **TV::focus\_groups**

**focus\_processes:** Returns list of processes in focus **TV::focus\_processes** [ **–all** | **–group** | **–process** | **–thread** ]

**focus\_threads:** Returns list of threads in focus **TV::focus\_threads** [ **–all** | **–group** | **–process** | **–thread** ]

**group:** Gets and sets group properties **TV::group** *action* [ *object-id* ] [ *other-args* ]

**help:** Displays help information  $\left[$ **help** $\left[$ *topic* $\right]$ 

**hex2dec:** Converts to decimal**TV::hex2dec** *number*

**process:** Gets and sets process properties **TV::process** *action* [ *object-id* ] [ *other-args* ]

**quit:** Terminates CLI session **quit** [ **–force** ]

#### **read\_symbols**

Reads symbols from libraries **TV::read\_symbols –lib** *lib-name-list* Reads symbols from libraries associated with a

stack frame**TV::read\_symbols –frame** [ *number* ] Reads symbols for all frames in backtrace

**TV::read\_symbols –stack**

**respond:** Provides responses to commands **TV::respond** *response command*

**scope:** Sets/gets internal scope properties **TV::scope** *action* [ *object-id* ] [ *other-args* ]

**source\_process\_startup:** "Sources" a .tvd file when a process is loaded **TV::source\_process\_startup** *process\_id*

#### **spurs:**

Manages threads using commands modeled after the GDB SPU Runtime System (SPU) library.

**spurs add** [ **directory** *directory-list* ... ]

**stty:** Sets terminal properties **stty** [ *stty-args* ]

**symbol:** Gets and sets TotalView symbol information**TV::symbol** *action* [ *object-id* ] [ *other-args* ]

**thread:** Gets and sets thread properties

**TV::thread** *action* [ *object-id* ] [ *other-args* ]

**type:** Gets and sets type properties **TV::type** *action* [ *object-id* ] [ *other-args* ]

**type\_transformation:** Creates type transformation and examines its properties **TV::type\_transformation** *action* [ *object-id* ] [ *other-args* ]

# **unalias**

 Removes an alias **unalias** *alias-name* Removes all aliases

> Copyright TotalView by Perforce© Perforce Software, Inc. [https://totalview.io](http://totalview.io)